#### An Example Base Class **class Person { public Person( String n, int ag, String ad, String p ) { name = n; age = ag; address = ad; phone = p; } //accesspr (getter) methods public String getName( ) { return name; } public int getAge( ) { return age; } public String getAddress( ) { return address; } public String getPhoneNumber( ) { return phone; } //mutator (setter) methods public void setAddress( String newAddress ) { address = newAddress; } public void setPhoneNumber( String newPhone ) { phone = newPhone; } public String toString() {return "Name: "+getName()+ ", Age: "+getAge()+", Address: "+getAddress()+ ", Phone: "+getPhone(); } private String name, address, phone; private int age; }** *Private instance variables Public methods*

# Create a "derived" student class

- A student is a type of person
- Add a couple of fields and methods just for students:
- **gpa** field
- **getGPA** accessor
- Using inheritance, can say a student IS-A person, then specify modifications
- Derived class must specify its own constructors

*Accessors* **(Getters) are methods that access one (private) field in a class. They typically have names starting with "get".** *Mutators* **(Setters) are methods that modify one (private) field in a class. They typically have names starting with"set".**

## "family trees" of Classes

Conceptually, we can look at the class inheritance as a tree (like a family tree) called a class diagram

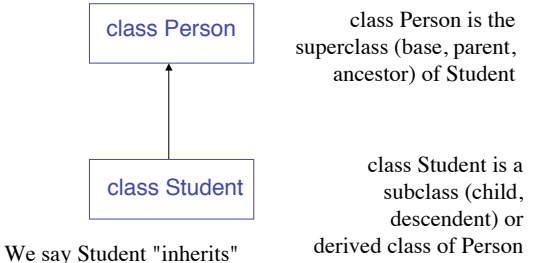

certain fields or methods from Person

## Modifications to Derived Classes

- Three types of modifications allowed:
	- 1. Add new fields (e.g., **gpa**)
	- 2. Add new methods (e.g., **getGPA)**
	- 3. Override existing methods (e.g., **toString**)

#### The Student Class : Preliminary Declaration

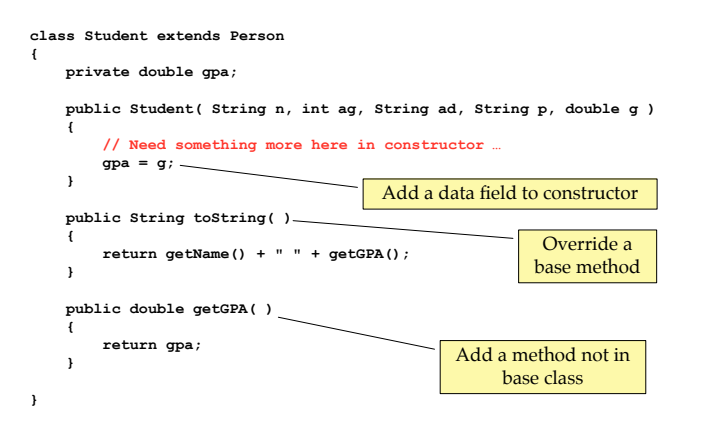

#### Memory Layout with Inheritance

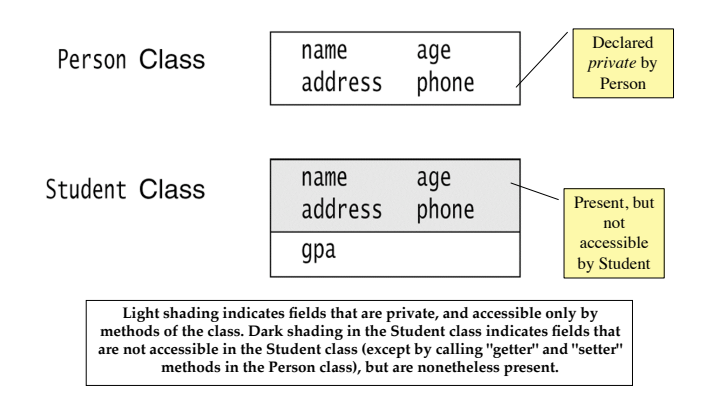

## Constructors for Derived Classes

- Each derived class should include constructors
	- If none present, a single zero-parameter constructor is generated
		- Calls the base class zero-parameter constructor
		- Applies default initialization for any additional fields defined in the derived class
- Good practice: call the superclass constructor first in derived class constructor

**Recall that the default initialization is 0 for primitive types and null for reference types**

### The **super** Keyword

- **super** is the keyword used to explicitly call the base (superclass) constructors
- Default constructor for a derived class is really

**public Derived() { super(); }**

• **super** method can be called with parameters that match the base class constructor

## Example: Student, a derived class

#### **class Student extends Person**

 **private double gpa;**

**{**

**}**

 **public Student( String n, int ag, String ad, String p, double g )**

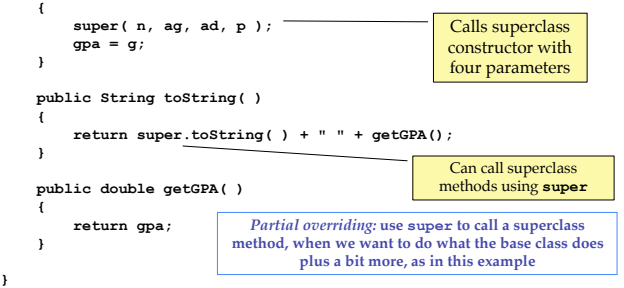

## Another derived class

**class Employee extends Person { private double salary;**

**}**

 **public Employee( String n, int ag, String ad, String p, double s )**

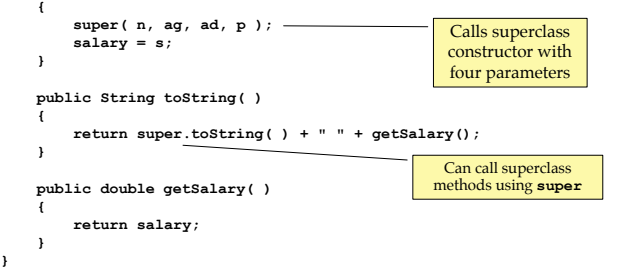

# Type Compatibility

• Because a **Student** IS-A **Person**, a **Student** object can be accessed by a **Person** reference

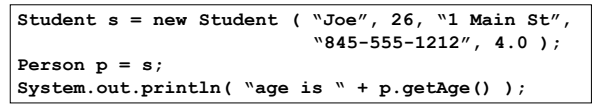

- **p** may reference any object that IS-A **Person**
- Any method in either the Person or Student class invoked through the **p** reference is guaranteed to work because methods defined for class **Person** cannot be removed by a derived type

## Why is this a big deal?

- Because it applies not only to assignment, but also argument passing
	- I.e., a method whose formal parameter IS-A **Person** can receive any object that IS-A **Person**, such as **Student**

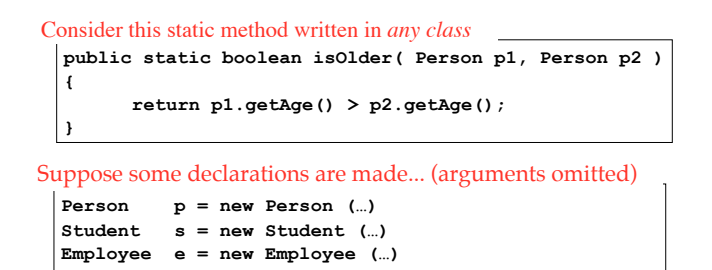

#### Can use **isOlder** with all the following calls

```
isOlder(p,p), isOlder(s,s), isOlder(e,e),
isOlder(p,e), isOlder(p,s), isOlder(s,p),
isOlder(s,e), isOlder(e,p), isOlder(e,s),
```
**For many, type compatibility of derived classes with the base class is the most important thing about inheritance because it leads to massive** *indirect code reuse*

#### Dynamic Binding and Polymorphism

If the type of the reference (e.g., **Person**) and the class of the object being referenced (e.g., **Student**) disagree, and they have different implementations, whose implementation is used?

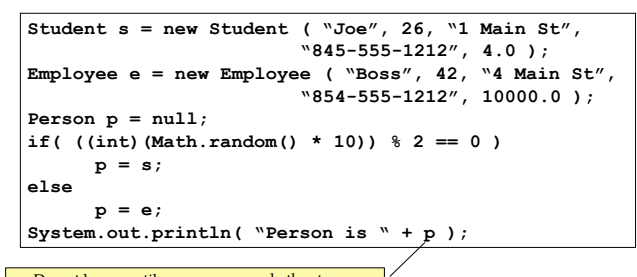

Do not know until program runs whether to use **Student**'s **toString** or **Employee**'s **toString**

### Polymorphism

• When we run the program, the *dynamic type* (i.e., the most *specific* type of the object being referenced) will determine which method is used

*Static type* : a type associated with an entity at compile-time (does not change at any time during program execution)

*Dynamic type* : a type associated with an entity at run-time (may change on subsequent executions of the same statement)

#### Exceptions

- Objects that store information that is transmitted outside the normal *return* sequence; not an intended part of the program
- Propagated back through the calling sequence until a routine *catches* the exception
- At this point, can use information in the object to provide *error handling*
- Used to signal exceptional occurrences such as errors
- System generates its own exceptions and you can write your own

You have already seen **java.lang.ArrayIndexOutOfBoundsException**

## Catching Exceptions with try and catch

```
public class ExceptionTest
{
    public static void main( String [ ] args ){
        int numLines = 10;
        int currLine = 0;
        String[ ] array = getStrings( numLines );
 try {
          while( currLine <= numLines ){
          System.out.println( array[currLine++] );
 }
 }
        catch (ArrayIndexOutOfBoundsException msg)
 {
          System.out.println(currLine + "invalid index.");
 }
 }
    public static String[ ] getStrings(int nLines )
 …
                                                   the code to
                                                     check
                                                   the code to
                                                   execute on
                                                   exception
```
#### Throw Clause

- Programmer can generate an exception using keyword **throw**
- Can create new message to produce in cases where exceptions occur

 $E_{\text{max}}$ 

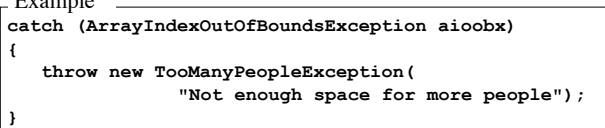

## Defining Exceptions

• If you are throwing an exception that is not one of the built-in Java exceptions, you must declare it as a class in the same directory as the program that uses it and extend RunTimeException.

Example

**}**

**public class TooManyPeopleException extends RunTimeException { { public TooManyPeopleException(String msg) { super(msg); }**

## Throws Clause

• Include **throws** clause when a method is declared that may generate an exception that is not derived from RunTimeException.

Common example when reading from and writing to files

**public static void readFile() throws IOException { ...**

**}**

• We will see more on exceptions throughout the course.

# Classes derived from RunTimeException

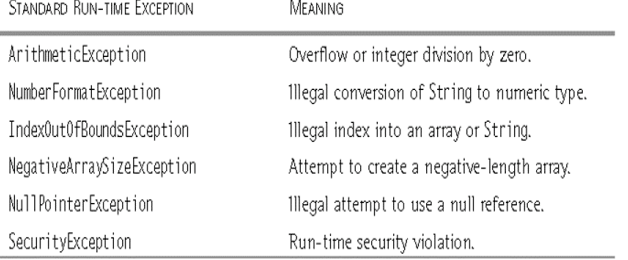

## Interfaces

- In order for objects to interact, they must "know" about the public methods each supports, (I.e., exports.)
- Java application programming interface (API) requires classes to specify the interface they present to other objects.
- The major structural element in Java that supports an API is the *interface*

==> Collection of method declarations and/or named constants with no variables and no method bodies.

## Interfaces

**Interface**: a collection of constants and *method declarations*. *An interface can't be instantiated.*

 Methods in an interface do not have any code within statement body. Has a ';' after method definition line (signature).

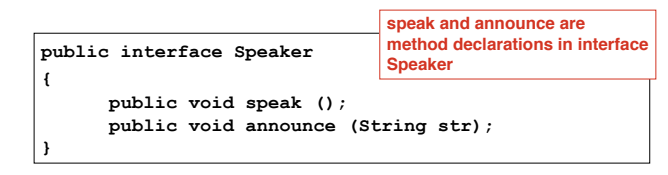

# Implementing Interfaces

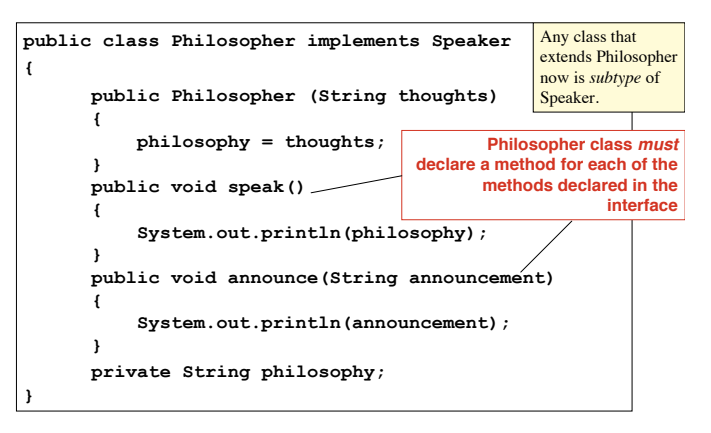

#### Interfaces

**The Philosopher class could implement other methods for which there is no declaration in the Speaker interface, but it must have implementations of each interface method.**

 A class *implements* an interface by providing method implementations for each method

defined in the interface. The implementing class is a subtype of the interface.

The keyword *implements* in the Philosopher class header says the class is defining bodies for each method in the interface.

# Another Interface Example

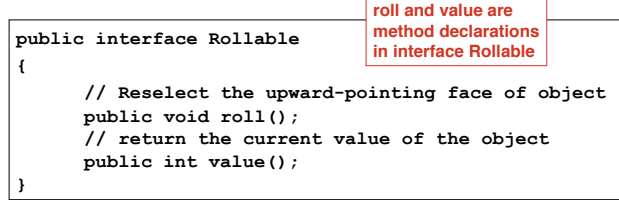

This interface specifies that there must be roll and value methods in each object that implements it.

**public class Die implements Rollable {...}**

Now Die is a subtype of the Rollable type. we can use a Die object anywhere Rollable objects are required.

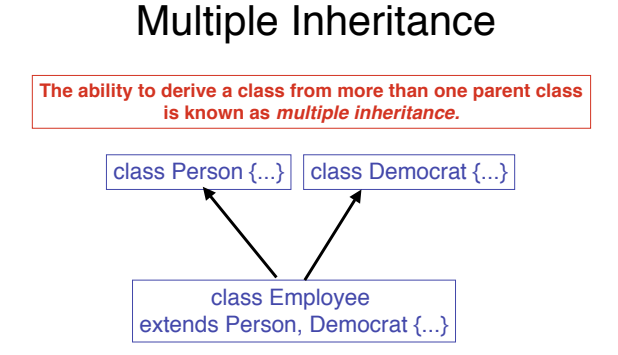

Multiple inheritance is NOT ALLOWED in Java (i.e., a class can't extend more than one other class)

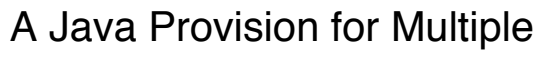

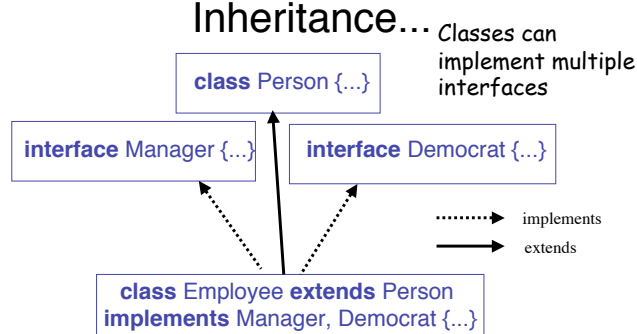

**The Employee class would be a subclass of Person and a subtype of Manager and Democrat. We could write a program that makes use of Employee objects anywhere Person, Manager, or Democrat objects are required!**

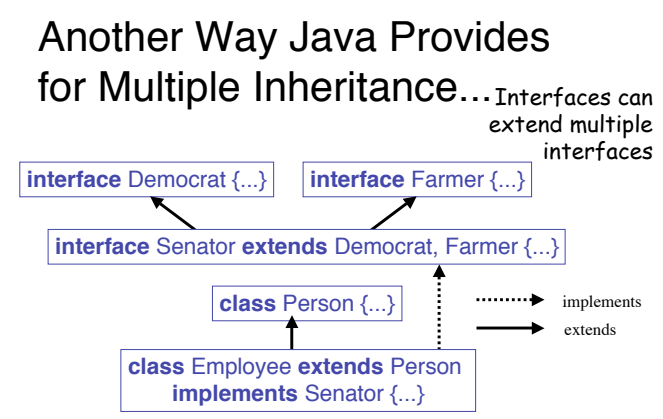

**The Employee class would be a subclass of Person and a subtype of Senator. We could write a program that makes use of Employee objects anywhere Person, Senator, Farmer, or Democrat objects are required!**

## Multiple Interfaces

**When a class implements an interface that extends another interface, it must include all methods from** *each* **interface in hierarchy**

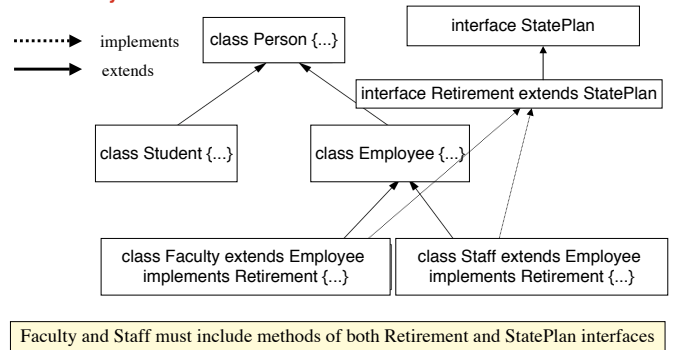

## Dynamic Binding and Polymorphism

**Even though you can't create an object from an interface, you can use the interface as a type when you declare variables. The following code is legal:**

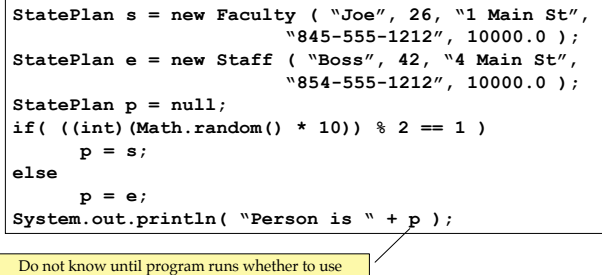

Do not know until program runs whether to use **Faculty's toString** or **Staff's toString**

## Type Compatibility

• Because a **Student** IS-A **Person**, a **Student** object can be reference by a **Person** type variable

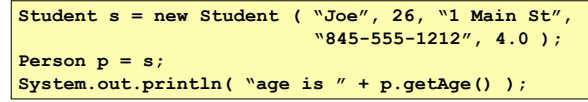

- **p** may reference any object that IS-A **Person**
- Any method defined in the **Person** class or defined in the **Person** class and overridden in the **Student** class can be invoked through the **p** reference

# Type Compatibility

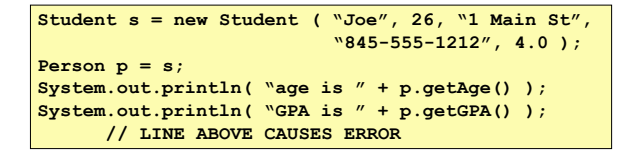

• But we can't call methods defined *only* in class **Student** by using the reference p as it appears above. This is because a **Person** is not necessarily a **Student.**

# Type Compatibility

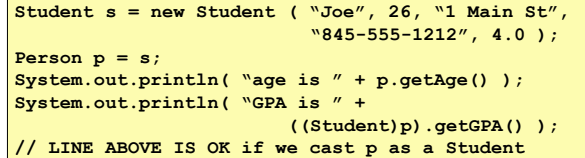

- if p is cast as a **Student** the code works
- RULE: If a superclass identifier references a subclass object, then you need to cast the identifier using (subclass) cast when calling a subclass method.

## Abstract Classes

• Abstract classes lie between interfaces and complete classes.

 $=\equiv$  Class that may contain empty method declarations as well as fully defined methods and instance variables.

- $\triangleright$  Not possible to instantiate an abstract class.
- $\triangleright$  Subclasses must provide an implementation for each abstract method in the parent class.
- $\triangleright$  "Partial" implementation of a class. Derived classes complete the definition.

**abstract public class Matrix implements Graph {...}**

#### An Abstract Class

**The purpose of an abstract class is to define inheritable, shared variables and methods and to impose requirements through abstract methods.**

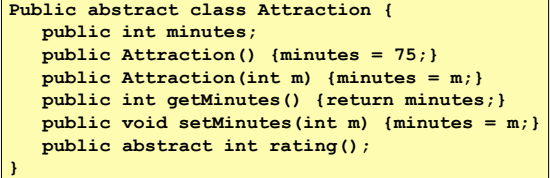

Any classes derived from Attraction would inherit the public members and would have to provide an implementation of the abstract method rating.

#### A Class Derived from Attraction

```
public class Movie extends Attraction {
   public int script, acting, direction;
   public Movie() {script=5; acting=5; direction = 5;}
   public Movie(int m) {super(m);}
   public int rating() {
       return script+acting+direction+getMinutes();
}
```
Any classes derived from Attraction would inherit the public members and would have to provide an implementation of the abstract method rating.

```
class GenericArray {
   public static void main (String[] args) {
     Object[] array = new Object[4];
     array[0] = "String 1";
    array[1] = new Integer(1);array[2] = new Person(); array[3] = new Integer("57");
    for (int i = 0; i < array.length; i++) {
       if (array[i] instanceof String) {
         String temp = (String)array[i];
         System.out.println(temp);
       }
       else if (array[i] instanceof Integer) {
         int x = ((Integer)array[i]).intValue();
         System.out.println(x);
 }
       else if (array[i] instanceof Person) {
         int y = ((Person)array[i]).getAge();
         System.out.println(y);
       }
    }
  }
                                             Example of creating
                                             array of Objects and
                                             testing and casting each
                                             before printing
```
## **Reading Command-Line Arguments**

- Command-line arguments are read through the main method's array of Strings parameter, args (or whatever you call it).
- Since command-line arguments are Strings, they must be converted to whatever types your program requires.
- Common to read the names of input and output files from the command-line.

Appendix

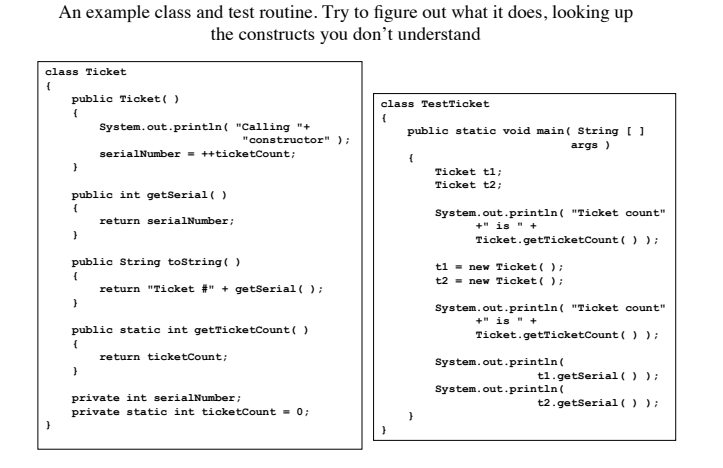

#### Another Example of Inheritance

**public class Thought {**

 **//prints a message**

 **} }**

**}**

 **public void message() {**

 **System.out.println("I feel like I'm diagonally parked in "+ "a parallel universe.");**

 **System.out.println();**

#### Another Example of Inheritance

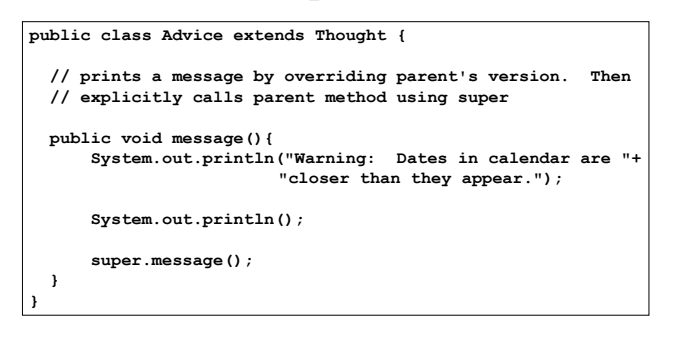

#### Another Example of Inheritance

```
public class Messages {
  // instantiates 2 objects and invokes the message 
  // method in each
  public static void main(String[] args) {
      Thought parked = new Thought();
       Advice dates = new Advice();
       parked.message();
       dates.message(); //overridden
  }
}
```
#### Another Example of Inheritance

**public interface Transportable** 

**{**

**}**

**{**

**}**

 **public static final int MAXINT = 1783479; public int weight(); public boolean isHazardous();**

#### **public interface Sellable**

 **public String description();**

 **public int listPrice();**

 **public int lowestPrice();**

```
public interface InsurableItem extends Transportable, 
                                             Sellable 
{
```
 **public int insuredValue();**

**}**

```
public class Photograph implements Sellable {
   private String descript;
   private int price;
   private boolean color;
   public Photograph(String desc, int p, boolean c) {
     descript = desc;
    price = p;
     color = c;
 }
   public String description() { return descript;}
   public int listPrice() {return price;}
   public int lowestPrice() {return price/2;}
}
```

```
public class BoxedItem implements InsurableItem {
  private String descript;
   private int price = MAXINT,weight,height=0,width=0,depth=0;
  private boolean haz;
     public BoxedItem(String desc, int p, int w, boolean h) {
       descript = desc;
       price = p;
      weight = w; haz = h;
 }
    public String description() {return descript;}
     public int listPrice() {return price;}
     public int lowestPrice() {return price/2;}
 public int weight() {return weight;};
 public boolean isHazardous() {return haz;}
     public int insuredValue() {return price*2;}
     public boolean equals (Sellable x){
        if (x instanceof BoxedItem){
          return x.listPrice()== this.price && x.weight() ==
                                       this.weight;
 }
        return false;
     }
}
```

```
class TestSellable {
  public static void main(String[] args) {
    Photograph p = new Photograph("landscape", 5000, true);
     BoxedItem b = new BoxedItem("statue", 10000, 2000,false);
    BoxedItem c = new BoxedItem("rug", 2000, 50, true);
    BoxedItem a = new BoxedItem("statue", 10000, 2000,false);
    InsurableItem s = null;
    if (b.equals(p))
      System.out.println("b and p equal");
     else System.out.println("b not equal to p");
    if (b.equals(c))
      System.out.println("b and c equal");
     else System.out.println("b not equal to c");
    if (b.equals(a)){
      s = a;
      System.out.println("b, s, and a equal");
 }
    else System.out.println("b not equal to a");
  }
}
```